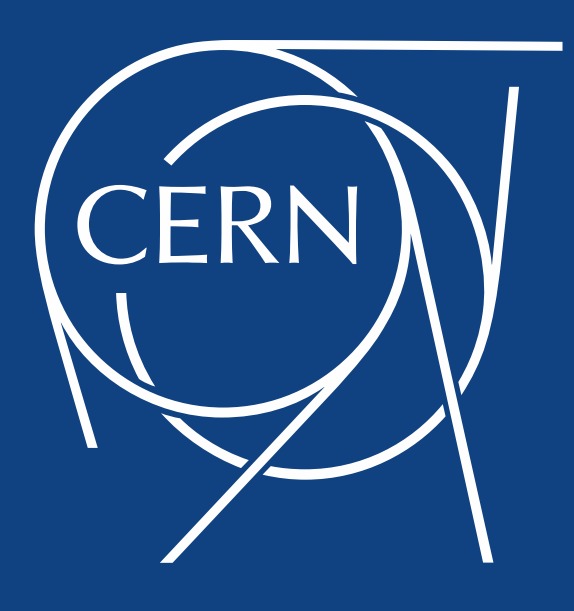

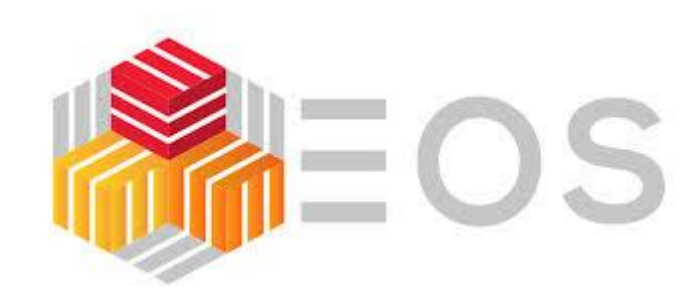

#### EOS status and strategic directions

Elvin Sindrilaru on behalf of the **EOS team**

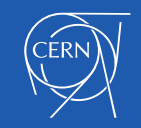

15/05/2019 ALICE T1/T2 Workshop

# **Outline**

- EOS architecture overview
- New namespace and FUSEx
- Central draining
- Recycle-bin structure changes
- QuarkDB configuration and HA setup
- LRU and FSCK refactoring
- Packaging changes and Kubernetes testing
- Plans for the future

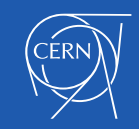

# **EOS architecture**

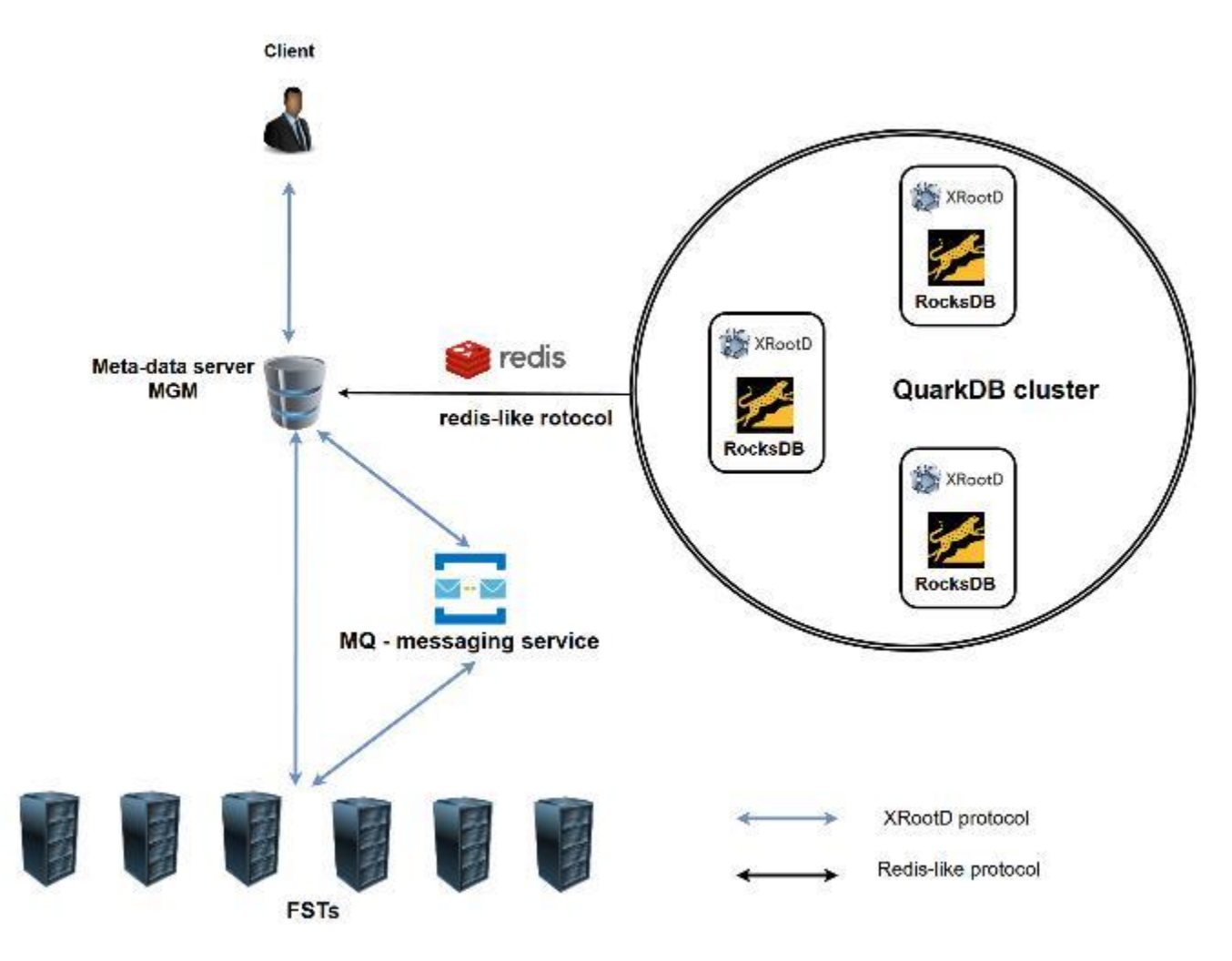

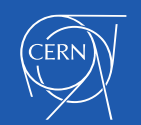

#### **QuarkDB namespace**

- **QuarkDB in production**:
	- **EOSHOME** instance acting as backend for CERNBOX
	- **EOSBACKUP** holding > **1.5 B** files
	- **EOSPPS** > **3.5 B** files
	- All **LHC** experiment instances
- Designed and implemented **QuarkDB**, a highly available datastore for the namespace:
	- **Redis protocol**, supports a small subset of Redis commands
	- **RocksDB** as the underlying storage backend

Namespace Statistics

Files

Directories

Total boot time

AL L

**ALL** 

• High availability: **Raft consensus**

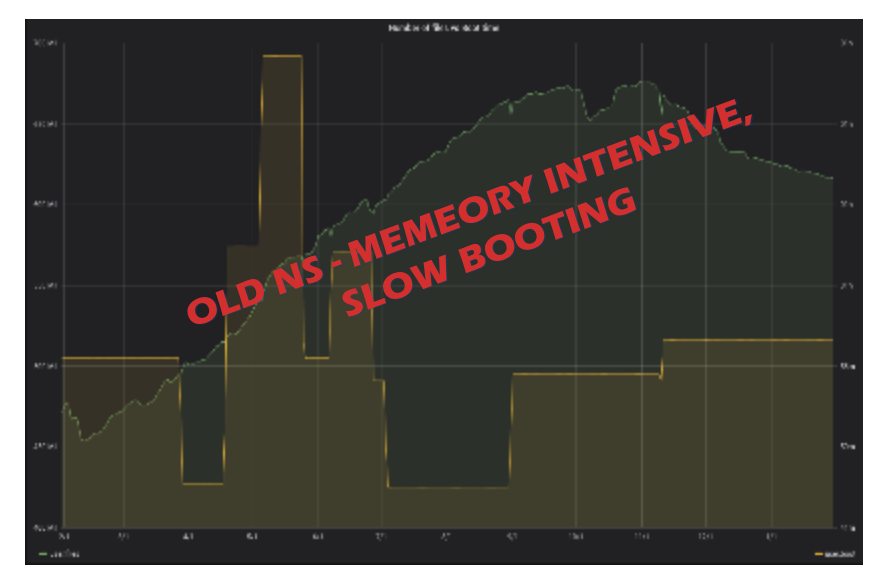

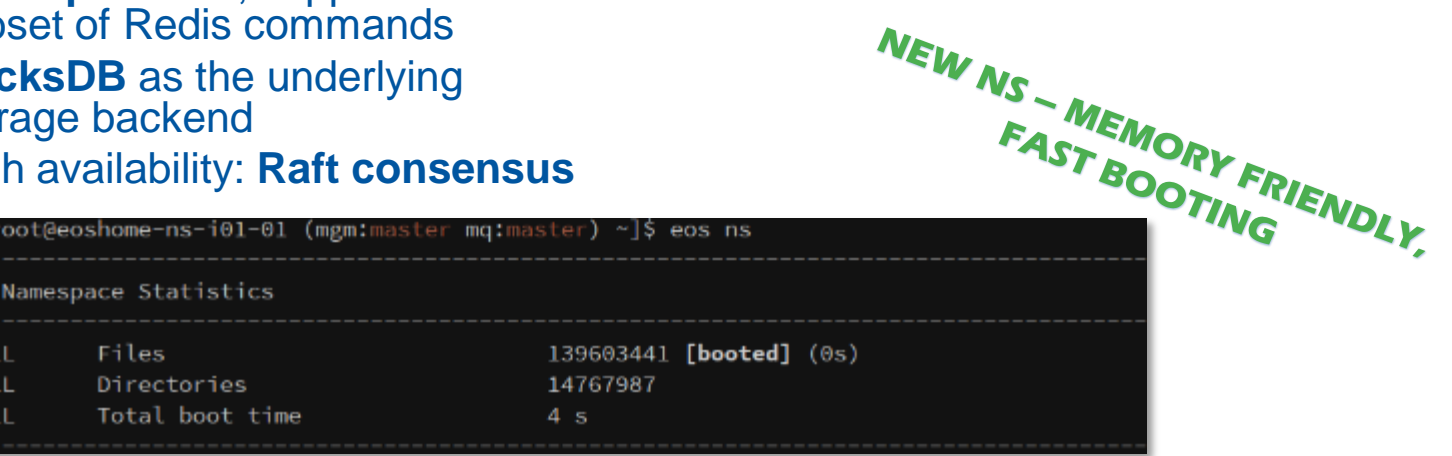

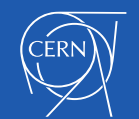

# Latency optimization

• No previous notion of **asynchronous namespace operations** in the MGM

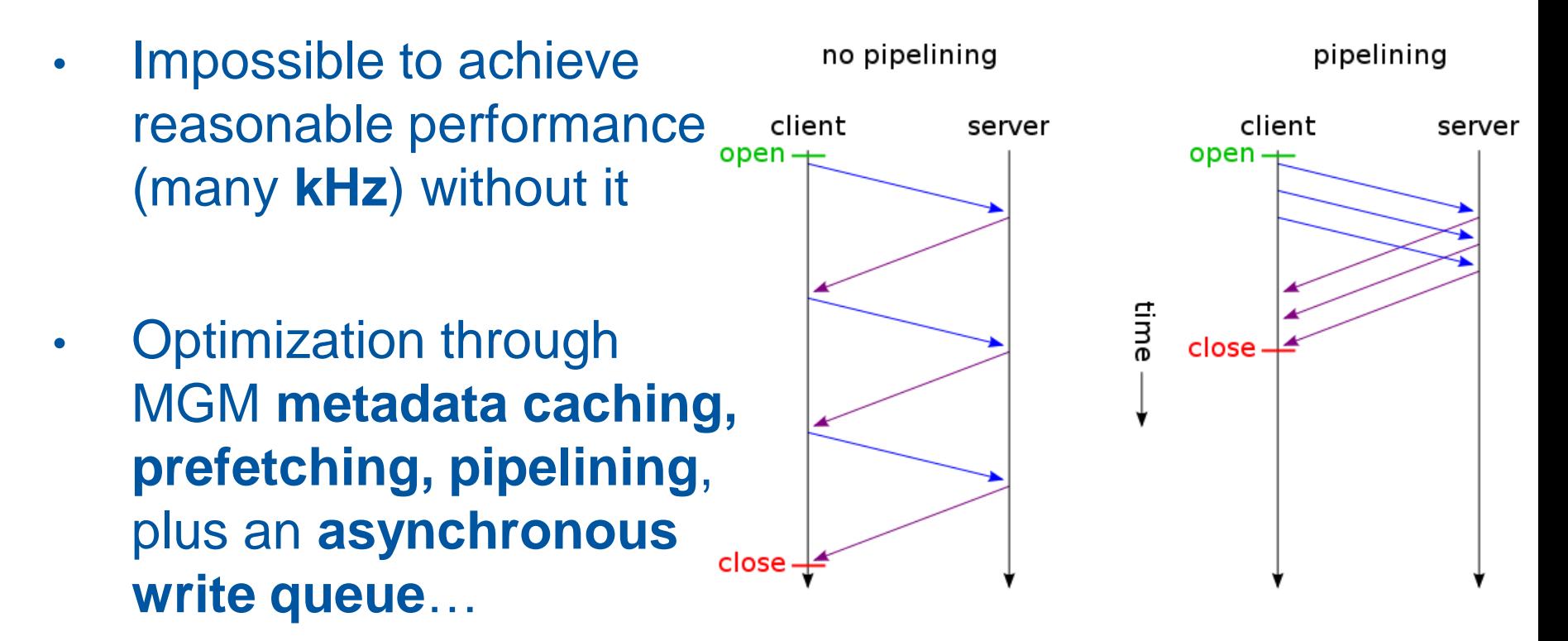

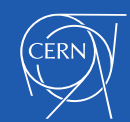

# Practical matters for operators

- How to move to the new namespace?
	- Use the **conversion tool**:
		- [http://eos-docs.web.cern.ch/eos-docs/quickstart/ns\\_quarkdb.html](http://eos-docs.web.cern.ch/eos-docs/quickstart/ns_quarkdb.html)
- Will the old namespace stay around forever?
	- There's really no use-case which benefits anymore from the old NS, so **it will be deprecated**
	- **Support at least until 2020**, depending on how quickly the migration happens
- Using **SSDs** for QuarkDB data is *necessary* for good performance
- MGM and QuarkDB daemons can be **co-located or running on different nodes**

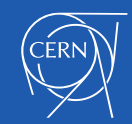

# eos-ns-inspect tool

- Tool used for getting information about namespace entries
- Can be use for:
	- **dumping an entire hierarchy** for example for **backup recovery** operations
	- getting **specific file information**
- For minimal operational impact can display info from:
	- **QDB snapshots**
	- **QDB slaves**
- Handy tool for:
	- displaying "offline" info about the state of the namespace
	- **post-incident inspection** for the namespace
	- scanning for different **error condition or inconsistencies**

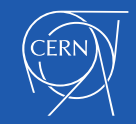

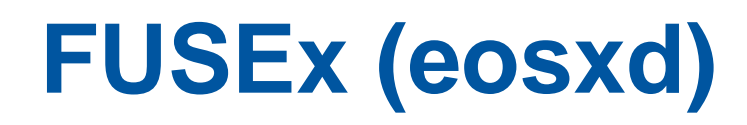

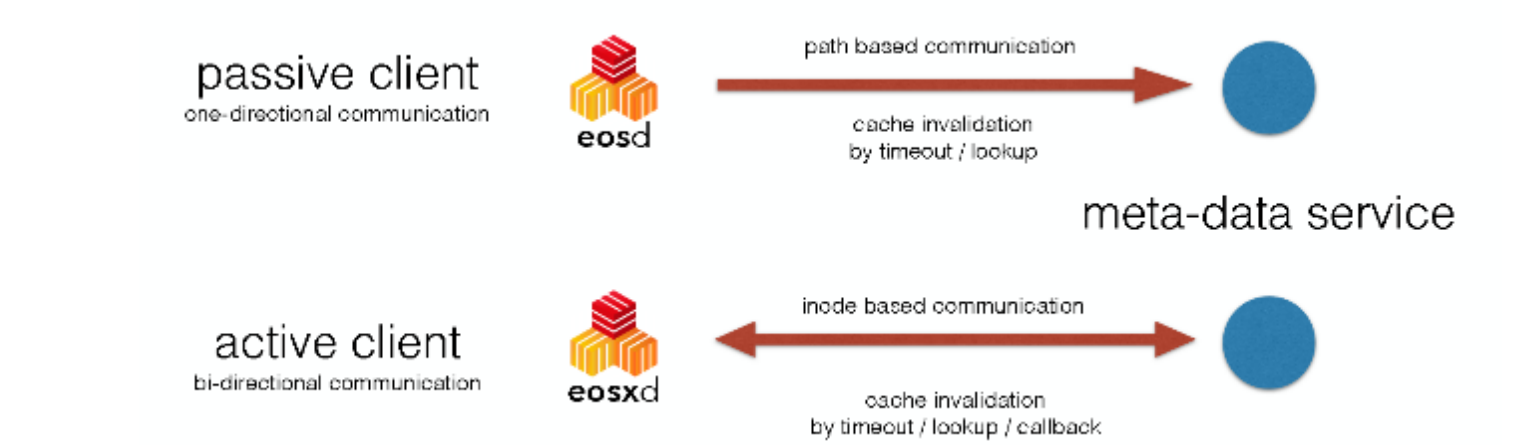

- Why **eosxd**
	- Better **POSIX**-ness
	- File locks, **byte-range locks**
	- **Hard links** within directories
	- **Rich ACL** client support
	- Local **caching**
	- **Bulk deletion**/protection
	- Strong security/mount-by-key

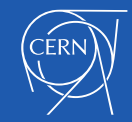

### **eosxd – improvements**

- **Completely new architecture** with aggressive caching and strong consistency guarantees
- Functional improvements to **multi-client cache-invalidation protocol, mtime consistency, negative kernel cache management**
- Enhancement of **managing, monitoring and limiting client access** per instance Architecture

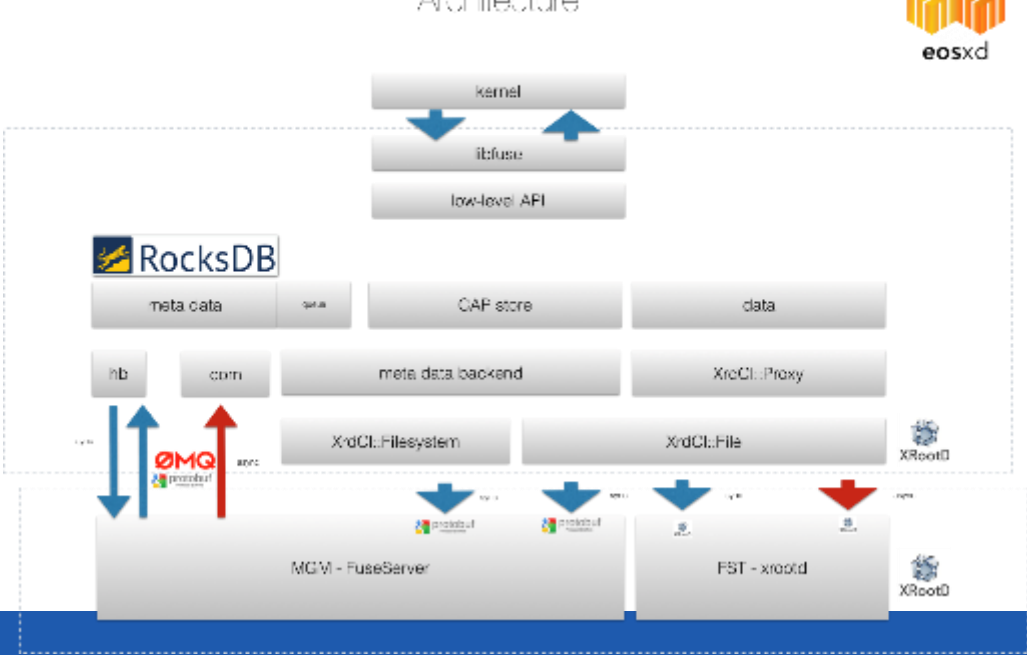

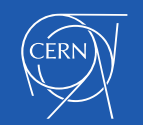

#### **eosxd – many more improvements …**

- Evolution of **client driven recovery** to hide common hardware unavailability
- Support for **containerized application** and simplification of strong authentication
- Performance *in general* on par with AFS depending on the workload – AFS implemented as a kernel module!

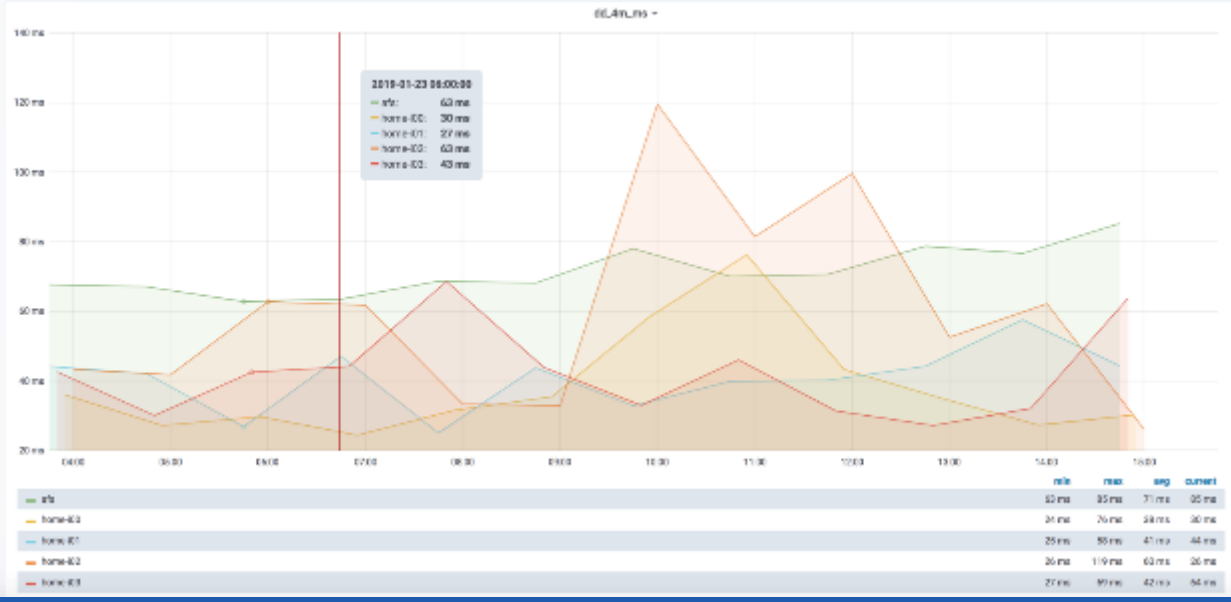

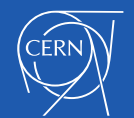

# **Central draining**

- **Old distributed draining** model not scalable for the new namespace
	- Each FST was querying repeatedly the namespace for the list of files to be drained
- **Central draining** now steers transfer from the MGM using **XRootD TPC transfers**
	- Simplify the code on the FST side
	- Automatic retries and fallback to other replicas if first attempt failed
	- Handles any type of layout: plain, replica, RAIN
	- Dedicated/configurable pool of threads doing the draining
	- Queue for pending file-systems to be drained

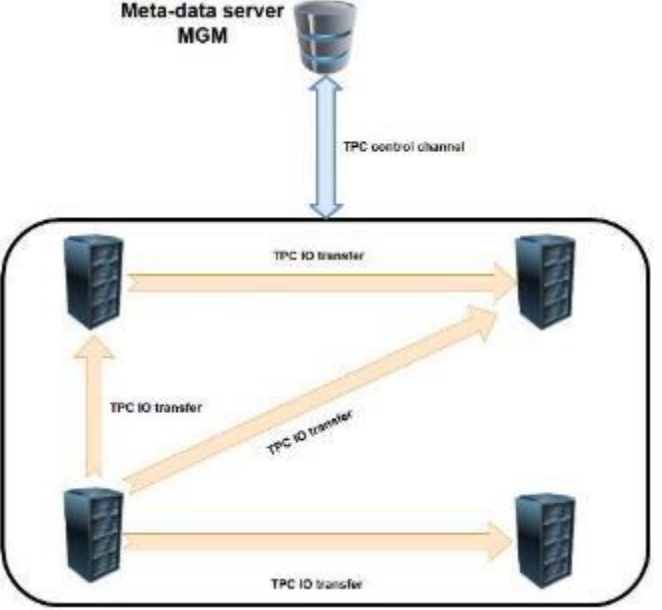

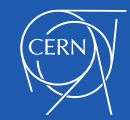

# **Central draining configuration**

• Dynamically configurable drain thread pool

**eos ns max\_drain\_threads <num>** 

- Other configuration saved as space attributes
	- **drainer.node.fs** max number of file-system in draining per node
	- **drainer.fs.ntx** max number of parallel transfers per file system
	- **drainer.retries** max number of retries if failed transfers
- **Monitor** performance:

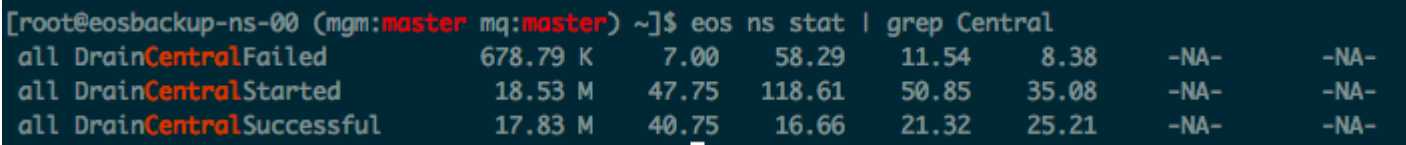

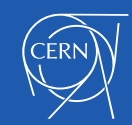

## **Recycle bin structure changes**

• Existing recycle path convention:

**/…/proc/recycle/gid/uid/dir1#:#dir2#:#file1.dat.hex\_fid** 

- **Drawbacks:**
	- Flattens the entire recycle history for a user
	- Leads to extremely large directories (100k 1M)
	- Considerable scalability issues when using the QuarkDB namespace
- **New recycle path convention**

**/…/proc/recycle/uid:<val>/<year>/<month>/<day>/<hash>/path.hex\_fid**

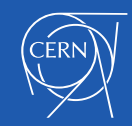

# **EOS configuration in QuarkDB**

- Necessary step in providing high-availability setup
	- Move file-based config (default.eoscf) to **QDB**
- MGM setup requirements (**xrd.cf.mgm**):
	- **mgmofs.cfgtype quarkdb**
	- **mgmofs.qdbcluster <qdb1> <qdb2> …**
	- **mgmofs.qdbpassword\_file <some/file>**
- **Configuration export** done using:

**eos** config export <path\_to\_config\_file>

• Inspect the configuration directly from QuarkDB

```
root@eospps-ssd-ns1 ~]# redis-cli -p 7777 keys "eos-config: *"
 "eos-config:backup1"
 "eos-confiq:default"
root@eospps-ssd-ns1 ~]# redis-cli -p 7777 hgetall "eos-config:default" | head -n 2
      'lxfsre03a02.cern.ch:1095/fst/data01
```
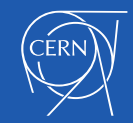

#### **QuarkDB leases**

- Building block for providing **HA** for the MGMs
- Stores information concerning:
	- **Current owner** of the lease
	- **Validity** of the lease
- Operations on leases:
	- **lease\_acquire**
	- **lease\_release**
	- **lease** get -> display information about the lease
- Master-slave MGMs synchronize using the lease key "**master\_lease**"

[root@eospps-ssd-ns1 ~]# redis-cli -p 7777 lease-get "master lease" HOLDER: eospps-fel.cern.ch:1094 REMAINING: 9023 ms

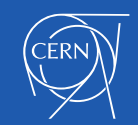

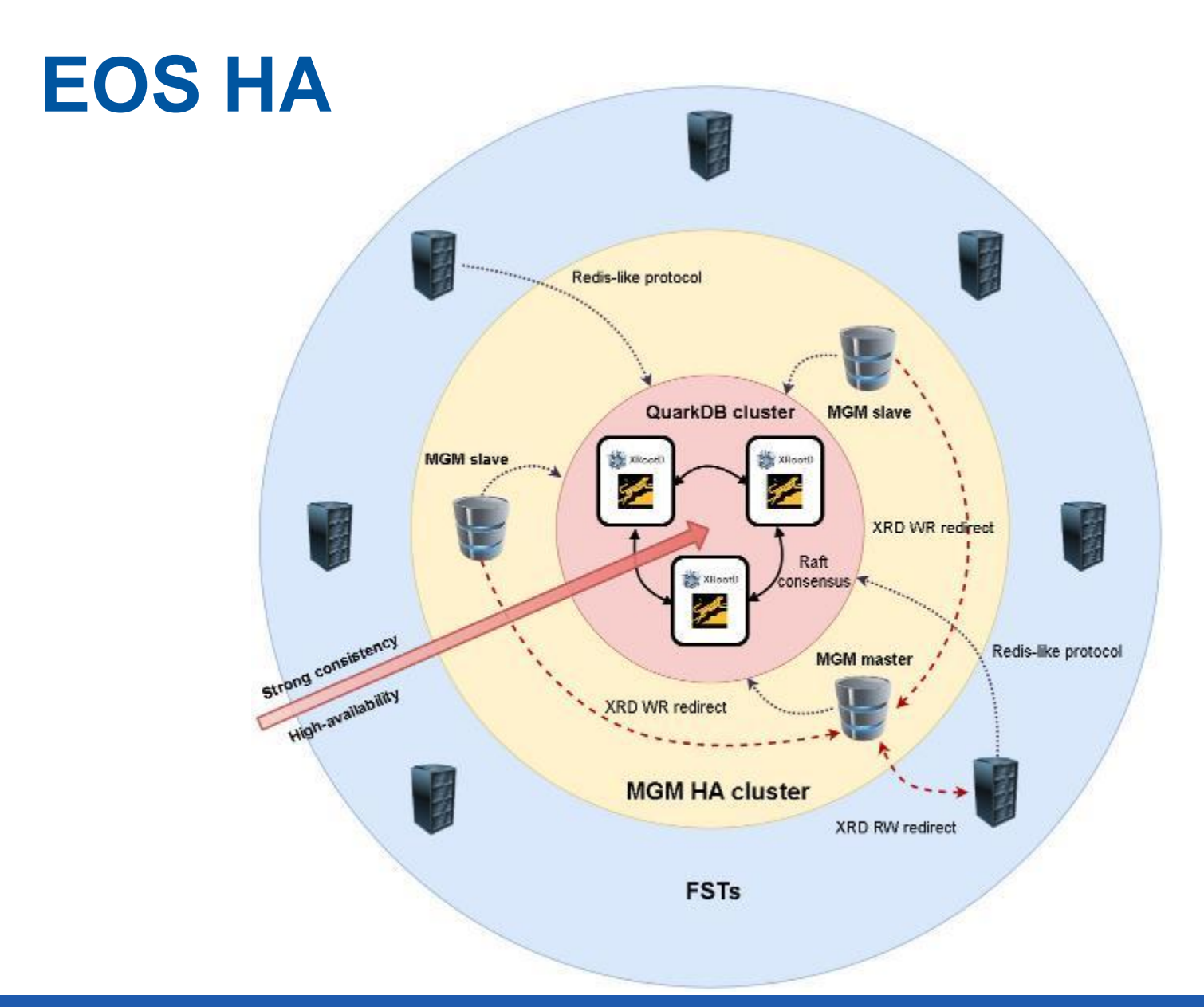

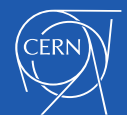

#### **EOS master-slave HA**

- Rely on the **QuarkDB** lease to decide who is the master
	- Lease is **valid for 10 seconds (configurable)**
	- Master **renews** the lease every **5 seconds**
- During a slave->master transition **reload the configuration from QuarkDB**
- Automatically **enforce/disable stall rules**
- Force a master to abandon the lease

#### **eos ns master other**

- Master-slave info displayed in the "ns" command
	- **EOS-MGM-1: ALL Replication is\_master=true master\_id=eos-mgm-1.cern.ch:1094**
	- **EOS-MGM2-: ALL Replication is\_master=false master\_id=eos-mgm-1.cern.ch:1094**

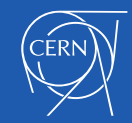

# **LRU and FSCK refactoring**

- **LRU** requires scanning through the entire directory hierarchy
	- NS intensive operation which can **trash the directory cache** at the MGM
	- Does not require strong consistency  $\rightarrow$  avoid taking the global namespace lock
	- Rewritten to take advantage for the QDB interface and not impact normal user activity
	- Fully functional since **EOS 4.4.35** version
- **FSCK** is also an NS intensive operation
	- State can change considerably between runs
		- EOS has 30-300 servers i.e. 1000  $\rightarrow$  15000 disk ok, partially failing or broken
		- Some hardware not working is the standard case
	- Needs to be **redesigned to take advantage of the QDB backend**
	- No need to trash the MGM cache
	- Plan to integrate it with a **QoS workflow** which will address transient failures
- $\cdot$  **Final goal**  $\rightarrow$  Improve user experience and availability
	- **MGM** behaves rather binary available or not
	- **FST** (storage server) can exhibit **transient failures**
		- These can crash the applications and transient behavior can be *frustrating* for the users

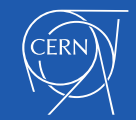

## **EOS RAIN support**

- EOS supports by default different types of RAIN layouts:
	- **RAID Double Parity** (4 data +2 parity stripes) uses XOR
	- **Reed Solmon** (4+2), Archive (6+3) or other combinations
- File layout type is set as an **extended attribute** of the directory containing the files
- **Other attributes:** checksum, block checksum, number of replicas/stripes
- Preferred block checksum type: **CRC32C** uses SSE if the HW supports it

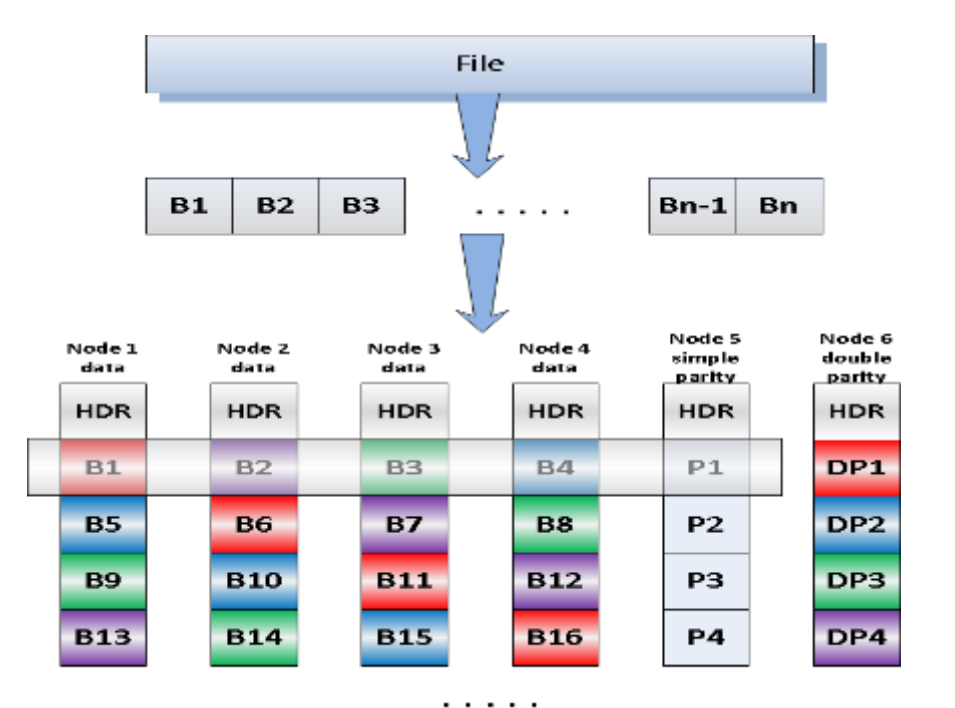

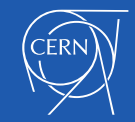

### **EOSALICEDAQ RAIN conversion**

- Converted 1.2M files, ~4.8 PB physical size (2-replica)
- RS(10,2), **freed 2 PB** , took 84 hours

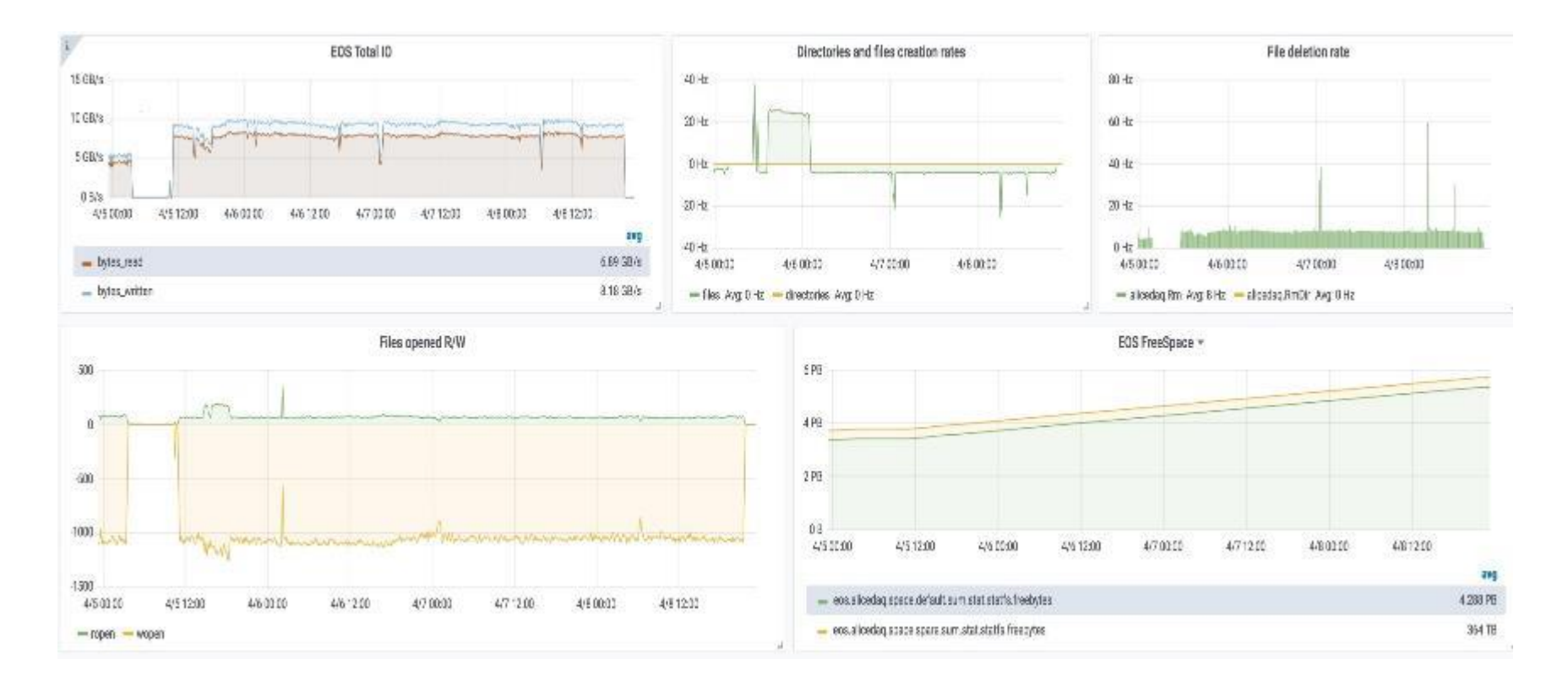

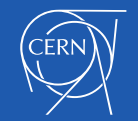

# **Packaging and Kubernetes testing**

- Starting with **4.4.44** EOS brings its own dependencies for:
	- **XRootD**
	- **Libprotobuf3** considerable improvement for eosxd performance
- These dependencies are stored in **/opt/eos/**
- **EOS server** depends on **XRootD private headers** need to ensure compatibility
- EOS executables and libraries have **RPATH** pointing to the /opt/eos/ location
- **Testing infrastructure**
	- Docker based
	- Kubernetes extension for scalability

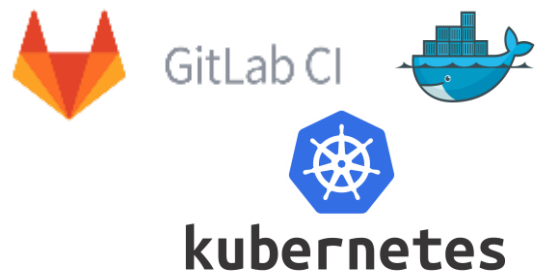

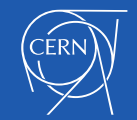

#### **EOS testing in**  GitLab CI

Pipeline Jobs (39)

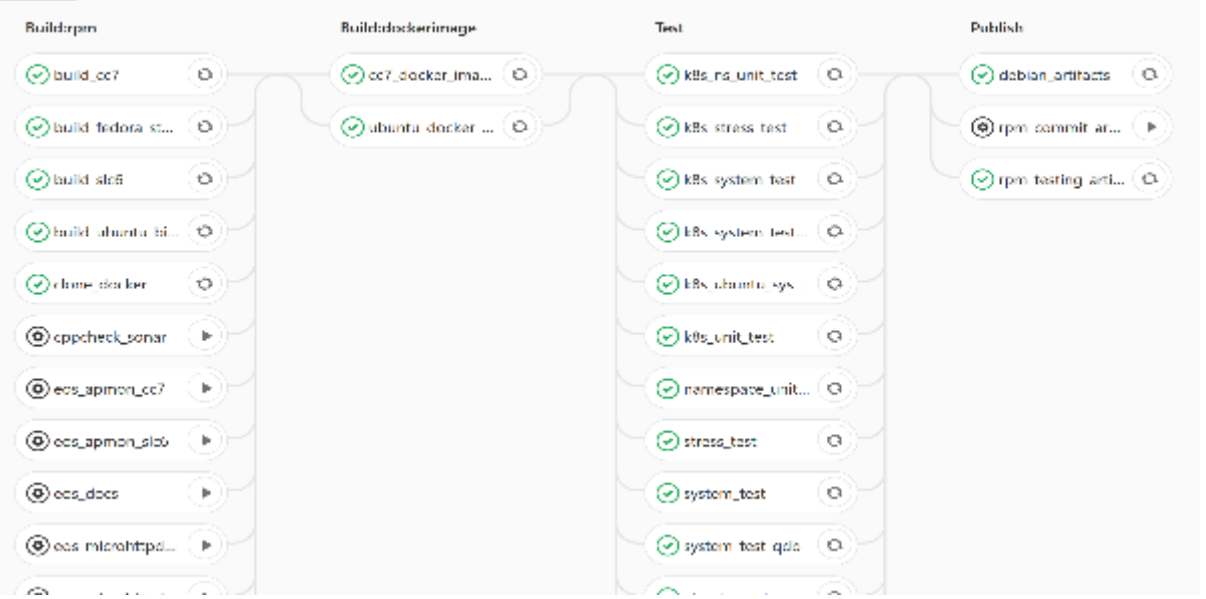

- Build and distribute Docker images for different OSes
- Create **your own fully functional EOS instance** on your laptop in a matter of seconds:
	- <https://gitlab.cern.ch/eos/eos-docker>

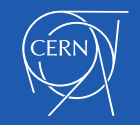

## **EOS testing workflow**

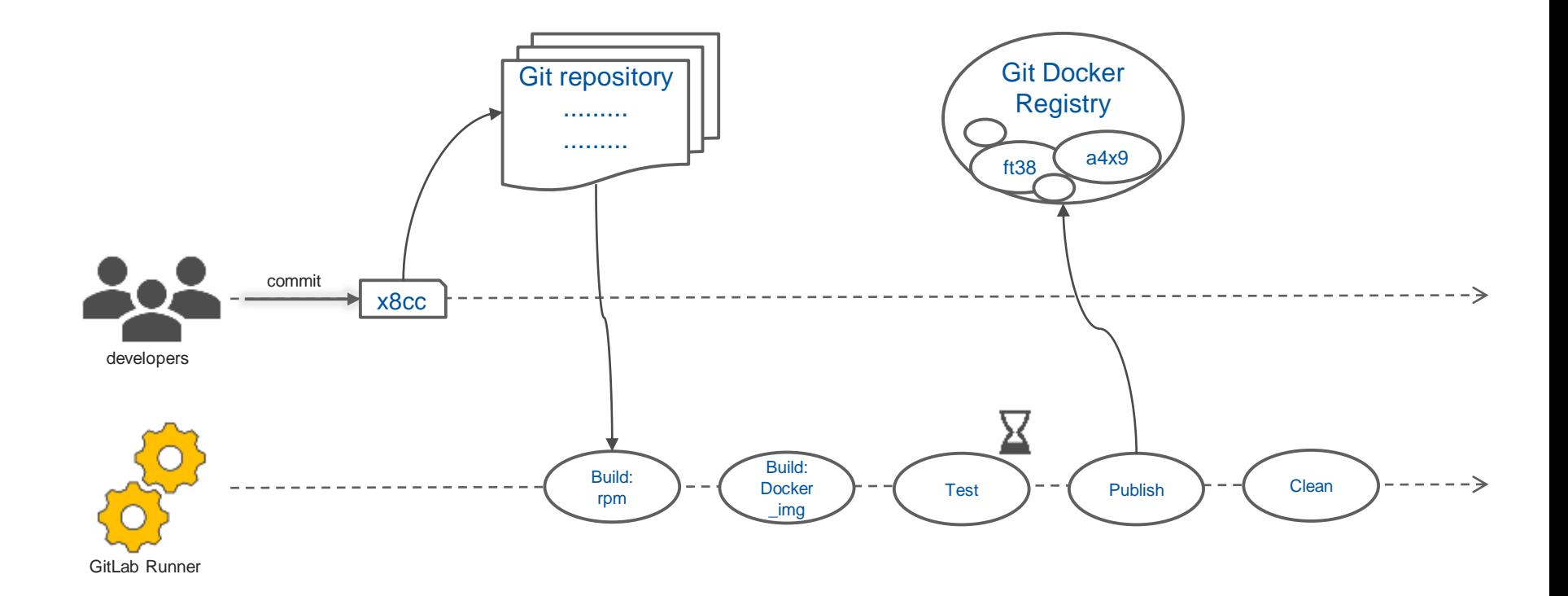

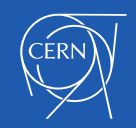

# **EOS testing at scale with Kubernetes**

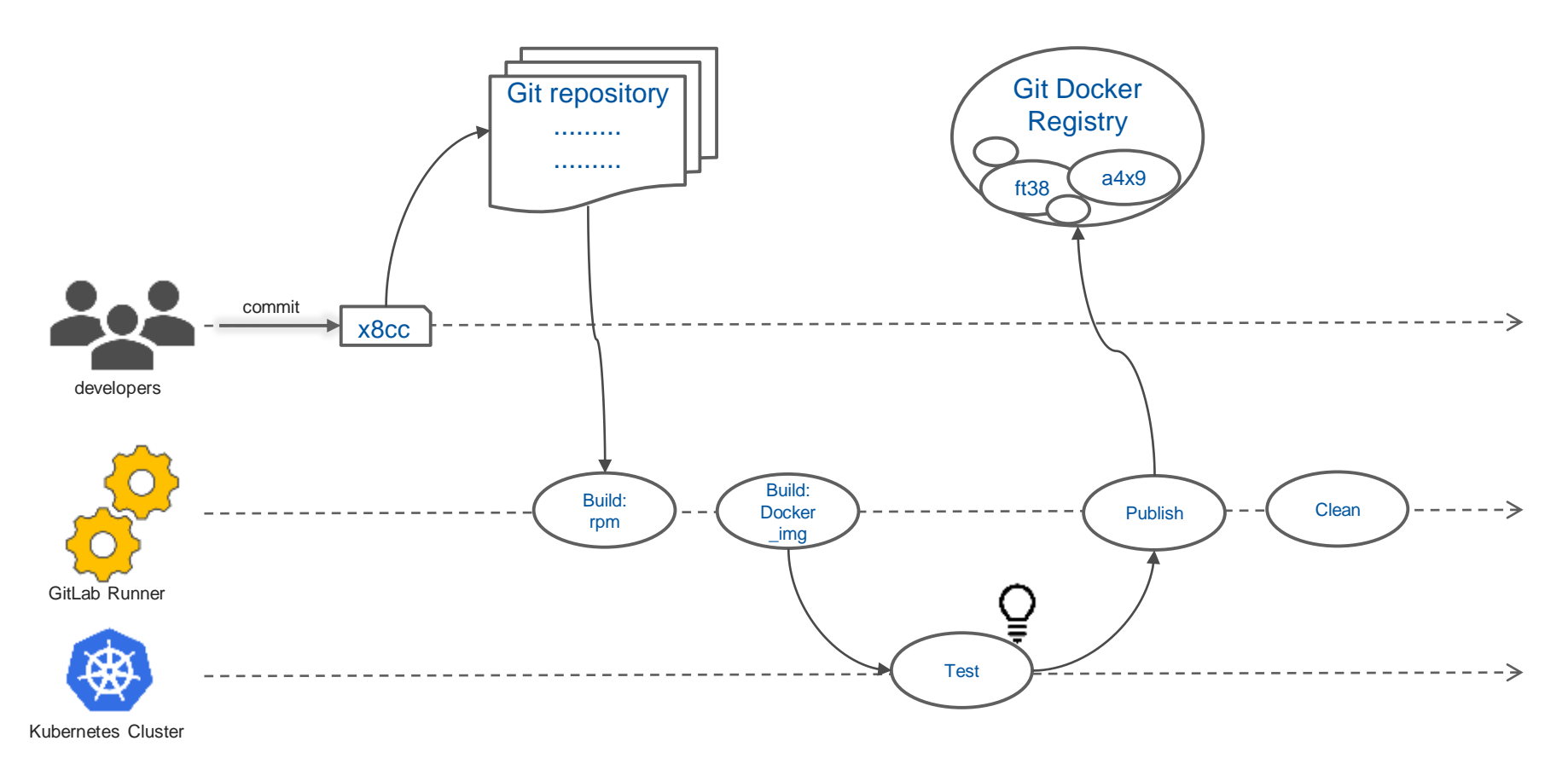

- Repository with helper scripts and instructions
	- <https://gitlab.cern.ch/faluchet/eos-on-k8s>

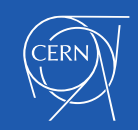

## **Plans for the future**

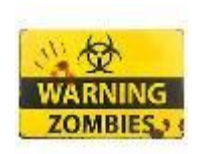

- Stop support for the **beryl\_aquamarine** branch: **2019**
- Focus on **stability** and better **fault-tolerance**
- Drop the MQ daemon and move **messaging pub-sub** to QuarkDB
- Improve **availability** and **self-healing mechanisms**
	- Redesign the FSCK functionality

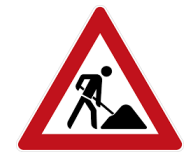

• **No (other) big changes** from the current model

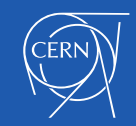

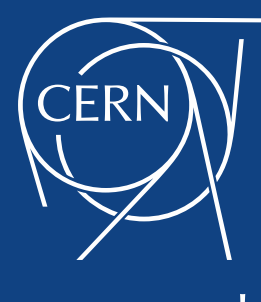

www.cern.ch